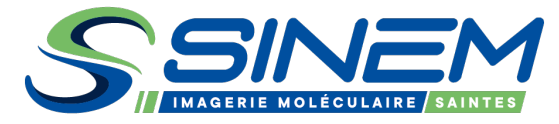

## **DEMANDE DE TEP SCANNER - SAINTES**

**Les champs marqués d'un astérisque (\*) sont obligatoires.**

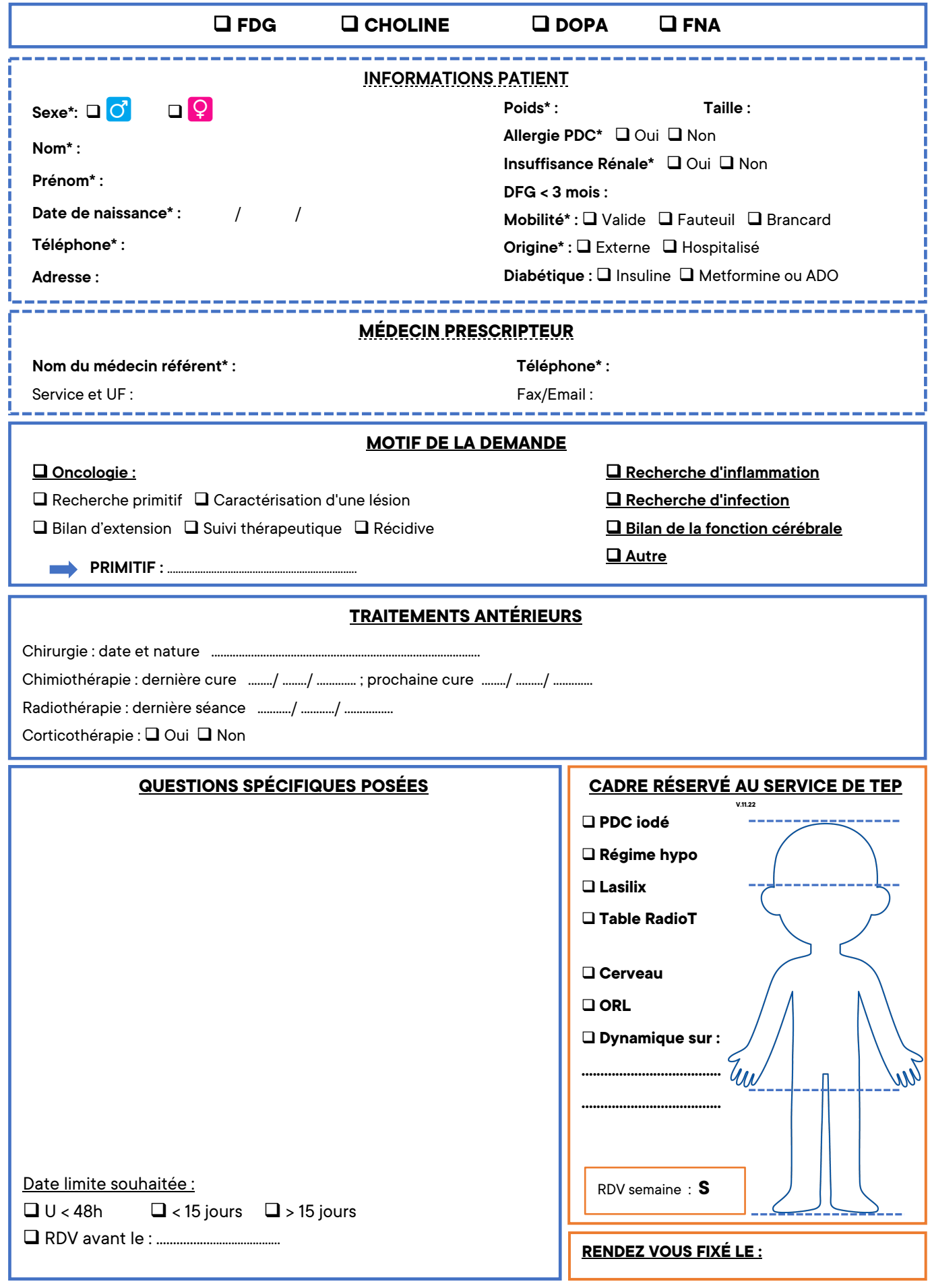

SERVICE D'IMAGERIE MOLÉCULAIRE – TEP & SCINTIGRAPHIE SINEM Saintes – 40 rue de l'Alma, 17100 SAINTES | Tél. : 05 17 12 97 51 | Fax : 05 17 12 97 52 secretariat.saintes@sinem.fr